# **como apostar em basquete no bet365**

- 1. como apostar em basquete no bet365
- 2. como apostar em basquete no bet365 :pixbet patrocinio
- 3. como apostar em basquete no bet365 :betano aplicativo android

# **como apostar em basquete no bet365**

#### Resumo:

**como apostar em basquete no bet365 : Bem-vindo ao paraíso das apostas em mka.arq.br! Registre-se e ganhe um bônus colorido para começar a sua jornada vitoriosa!**  contente:

## **como apostar em basquete no bet365**

A Bet365 é a marca favorita de apostas desportivas online em como apostar em basquete no bet365 todo o mundo. Oferece acesso a estatísticas e resultados de jogos em como apostar em basquete no bet365 tempo real, transmissões ao vivo e uma ampla variedade de opções de apostas para os seus eventos desportivos preferidos. Neste artigo, você vai aprender como funciona a Bet365, como criar uma conta, fazer depósitos e começar a apostar.

#### **como apostar em basquete no bet365**

A Bet365 é uma plataforma online que permite aos utilizadores fazer apostas em como apostar em basquete no bet365 diferentes eventos desportivos, incluindo futebol, basquete, tênis e outros. Os utilizadores podem assistir aos jogos em como apostar em basquete no bet365 tempo real e acompanhar as alterações nas odds, bem como aproveitar as promoções e ofertas especiais.

### **Criar uma conta na Bet365**

Para começar a usar a Bet365, é necessário criar uma conta. Visite o site {nn} e clique no botão "Login" no canto superior direito. Em seguida, clique em como apostar em basquete no bet365 "Registar" e complete o formulário de registo.

### **Fazer depósitos na Bet365**

Após criar uma conta na Bet365, é preciso fazer um depósito para começar a apostar. A Bet365 aceita uma variedade de opções de pagamento, incluindo transferências bancárias, cartões de crédito e débito, e e-wallets como PayPal e Skrill. O depósito mínimo é de apenas R\$20.

### **Como realizar um pagamento na Bet365 com o Pix**

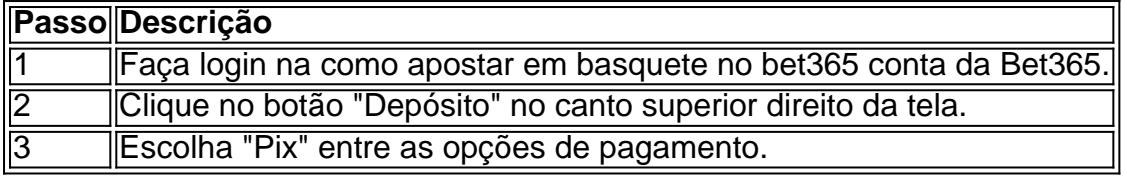

### **Começar a apostar com a Bet365**

Depois de fazer um depósito na Bet365, está pronto para começar a apostar. Navegue pela variedade de opções de apostas disponíveis e escolha o evento que lhe interessa. Você poderá ver as odds em como apostar em basquete no bet365 tempo real e fazer uma apostas simples ou combinada, conforme como apostar em basquete no bet365 escolha.

### **Entenda como receber o seu pagamento da Bet365**

Após fazer apostas com a Bet365, é possível receber o pagamento conforme o valor apostado e as odds do evento no momento da aposta. Os pagamentos são feitos através de transferências bancárias. A Bet365 é confiável e segura, oferecendo uma ótima experiência de apostas desportivas online.

### **Conclusão**

A Bet365 é a plataforma líder em como apostar em basquete no bet365 apostas desportivas online em como apostar em basquete no bet365 todo o mundo, com uma ampla variedade de opções de apostas e est python

O casino ao vivo é onde os usuários vão tirar o máximo proveito da bet365. experiência experiência. O cassino dabet365 tem todas as opções que seus rivais têm e mais, estão disponíveis 24 horas por dia - 7 dias Por semana! Existem cerca de 20 mesaS para blackjack abertas em { como apostar em basquete no bet365 diferentes vezes.

Em geral, não há muitos países que proíbem o Bet365.Na Europa, a Bet365 é restrita à Turquia. França), Bélgica Roménia. Na Ásia e Oceania, apenas as Filipinas proibiram esta casa de apostas; O país mais notável que proibiu a Bet365 é o EUA.

# **como apostar em basquete no bet365 :pixbet patrocinio**

A Bet365 é uma das casas de apostas esportivas mais conhecidas no mundo, oferecendo uma ampla variedade de mercados e opções de apostas em como apostar em basquete no bet365 esportes, incluindo futebol, basquete, tennis, entre outros. Além disso, a Bet365 também oferece um aplicativo de aposta que permite aos usuários realizar suas apostas de forma rápida e fácil, diretamente de seu dispositivo móvel.

O aplicativo de aposta Bet365 é gratuito e está disponível para dispositivos iOS e Android. Com ele, é possível acompanhar os eventos esportivos em como apostar em basquete no bet365 tempo real, receber notificações de resultados e promoções, além de poder apostar em como apostar em basquete no bet365 direto enquanto o jogo está em como apostar em basquete no bet365 andamento.

Além disso, o aplicativo oferece uma variedade de recursos e opções de personalização, como a possibilidade de definir limites de depósito, bloquear a conta temporariamente, e ainda receber suporte ao cliente 24 horas por dia, sete dias por semana.

Em resumo, o aplicativo de aposta Bet365 é uma ótima opção para aqueles que desejam manterse atualizados e realizar suas apostas em como apostar em basquete no bet365 qualquer lugar e em como apostar em basquete no bet365 qualquer momento, aproveitando a melhor experiência de apostas em como apostar em basquete no bet365 esportes.

# **Os Melhores Aplicativos VPN para Acessar Bet365 do Brasil**

# **em como apostar em basquete no bet365 2024**

No mundo digital de hoje em como apostar em basquete no bet365 dia, é essencial ter acesso ilimitado à internet. Infelizmente, alguns aplicativos, como o Bet365, podem estar restritos em como apostar em basquete no bet365 determinados países, incluindo o Brasil. Por sorte, é possível usar um aplicativo VPN (virtual private network) para "enganar" o sistema e acessar o Bet365 do Brasil.

Então, por que usar um aplicativo VPN para acessar o Bet365? Utilizar um aplicativoVPN para se conectar a um servidor em como apostar em basquete no bet365 outro país permite que você vá além dos bloqueios geográficos e acesse o Bet3,65 mesmo estando no Brasil. Essa é a maneira perfeita de se manter atualizado sobre os seus jogos favoritos ou mesmo realizar apostas esportivas em como apostar em basquete no bet365 eventos ao redor do mundo.

Aqui estão os três melhores aplicativos VPN para como apostar em basquete no bet365 consideração:

### **1. NordVPN**

- Ligar é facilíssimo: basta escolher um servidor e você está conectado.
- Altíssima velocidade de conexão em como apostar em basquete no bet365 servidores em como apostar em basquete no bet365 todo o mundo.
- Preço justo com planos flexíveis.
- Garante como apostar em basquete no bet365 privacidade online comcriptografia e zero log.

### **2. ExpressVPN**

- Facilidade em como apostar em basquete no bet365 se conectar a qualquer servidor de como apostar em basquete no bet365 preferência.
- Velocidade de download e upload rápidas.
- Assinaturas mensais e anuais disponíveis.
- Proteção contra vazamentos DNS e tirar o IP.

### **3. CyberGhost**

- Conectividade ilimitada em como apostar em basquete no bet365 mais de 90 países.
- Alta performance e estabilidade de conexão.
- Política de zero log.
- Preços acessíveis.

Estes aplicativos VPN são ótimas opções para garantir acesso ilimitado à internet e aos principais sites, incluindo o Bet365.

Recapitulando, por que deve usar um aplicativo VPN para acessar o Bet365? Utilizar um aplicativoVPN para acesso o Bet3,56 pode ajudar a:

- Superar bloqueios geográficos
- Garantir a segurança online
- Obter acesso ilimitado a conteúdos em como apostar em basquete no bet365 qualquer lugar
- Preservar a como apostar em basquete no bet365 privacidade e proteger seus dados

#### **Perguntas frequentes**

#### O Bet365 está disponível no Brasil?

Enquanto o aplicativo Bet365 não está disponível no Brasil, você /site-de-apostasesportivas-brasil-2024-07-19-id-44165.html para se conectar a um servidor em como apostar em basquete no bet365 outro país em como apostar em basquete no bet365 que o Bet364 esteja disponível.

Como escolher um aplicativo VPN adequado?

Considerar fatores como velocidade, precisão de conexão, facilidade de uso, preço, compatibilidade with verschillende devices en eisen. Nadat u deze factoren te hebben onderzocht, kunt u de beste optie voor uw behoeften kiezen.

Usar um aplicativo VPN é ilegal?

Não, usar um aplicativo VPN não é ilegal.

### **O Último palpite**

No geral, seja você brasileiro ou qualquer pessoa em como apostar em basquete no bet365 qualquer lugar do mundo que deseja ter acesso ao Bet365, um aplicativo VPN poderá ser a solução que resolve seus problemas de restrição geográfica. Escolha um aplicativoVPN adequado que atenda às suas necessidades e comece a explorar essa

```bash Esse é um resumo das minhas capacidades atuais como modelo de linguagem. Embora eu esteja em como apostar em basquete no bet365 constantemente aprimorando minhas habilidades, sei que posso cometer erros. Por isso, sinta-se à vontade para fornecer ```

# **como apostar em basquete no bet365 :betano aplicativo android**

Beijing, 5 jun (Xinhua) -- O presidente chinês Xi Jinping enviou nenta sexta feira uma mensagem a Mohamed Ould Cheikh Ghazouani parabenizando o pela reeleio como Presidente da Mauritânia.

A China e a Mauritânia desfrutam da uma amizade tradicional, disse Xi; acrescentendo que nos último anos: assim como na orientação dos trabalhos letrados.

Xi indicou que atribi grande importância ao desenvolvimento das relações entre uma China e um Mauritânia, para trabalhar com o presidente Ghazouani Para ler à relação de cooperação amigável está como apostar em basquete no bet365 todos os lugares do novo patamar E beneficiário.

Author: mka.arq.br

Subject: como apostar em basquete no bet365

Keywords: como apostar em basquete no bet365

Update: 2024/7/19 9:18:45